**Tanta University** 

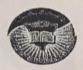

## أمانة مجلس الجامعة Secretariat of University Council

مجنس الجامعة المنعقد بتاريخ ٢٠٢١/٧/٢٨ والممتدة حتى ٢٠٢١/٧/٣١

الجلسة الثانية عشر

القسرار:-

11 - وافق مجلس الجامعة بجلسته المنعقدة في ٢٠٢١/٧/٣١ والممتدة حتى ٢٠٢١/٧/٣١ على قواعد ونسب توزيع الطلاب المقيدين بالمستوى الأول على الشعب الدراسية بالمستوى الثانى بكلية العلوم نتشعب الطلاب في العام الجامعي ١٠٤١/١٠ وذلك بعد موافقة الأقسام العلمية وذلك على النحو الموضح تفصيلاً بالمذكرة المعروضة ٠

امين المجلس ( السيد الاستاذ/ أحمد رشاد شنبي )

200

4

التاريخ : ۲۰۲۱/۲۲۰ م

صن : الادارة العامة لشنون التعليم والطلاب - ادارة التسجيل والدراسة والامتحانات

للعرض على : السيد أ.د/ نانب رئيس الجامعه لشنون التعليم والطلاب

الموضوع : المفاول توزيع الطلاب المقيلين بالمستوي الأول بالكلية على التومية المراسية بالمستوي الهابي في العلم ١١٨١ من الم

العرض: - بتاريخ٢٠٢١/٧/١٣ وافق مجلس كلية العلوم علي قواعد ونسب توزيع الطلاب علي الشعب الدراسية المقيدين بالمستوي الأول علي الشعب الدراسية بالمستوي الثاني بالكلية لتشعيب الطلاب في العام الجامعي الجامعي ٢٠٢٢/٢٠١ وذلك بعد اخذ رأي الأقسام العلمية.

- تم دراسة الموضوع وقد تبين ما يلى :-

• تحدد احكام اللائحة الداخلية الجديدة الصادرة بالقرار الوزاري رقم (٧٢٢) بتاريخ المراد ٢٠١٠/٤/١٩ مجالات التخصصات والشعب الدراسية التي يتم منح درجة البكالوريوس في العلوم للطلاب فيها (بنظام الساعات المعتمدة).

سبق أن وافق مجلس الجامعة بجلسته المنعقدة بتاريخ ۲۰۲۰/۸/۳۰ والممتدة حتى
۲۰۲۰/۸/۳۱ علي تحديد نسب توزيع الطلاب المنقولون من المستوي الاول للدراسة بالمستوي الثاني في العام الجامعي ۲۰۲۲/۲۰۲۱ وفقا لنظام الساعات المعتمدة بكلية العلوم (مرفق).

بتاريخ ٢٠٢١/٧١٣ وافق مجلس كلية العلوم علي قواعد ونسب توزيع الطلاب علي الشعب الدراسية المقيدين بالمستوي الأول علي الشعب الدراسية بالمستوي الثاني بالكلية لتشعيب الطلاب في العام الجامعي ٢٠٢٢/٢٠١ وذلك بعد موافقة الأقسام العلمية لتكون علي النحو التالي:

المستوى الثاني :-

| L      | الجيولوجيا       |        | البيولوجي              |        | العلوم الط  |
|--------|------------------|--------|------------------------|--------|-------------|
| النسبة | الشعبة           | النسبة | , الشعبة               | النسبة | الشعبة      |
| %40    | الجيولوجيا       | %0     | النبات                 | %1.    | الرياضيات   |
| %40    | الجيوفيزياء      | %0     | كيمياء/نيات            | %Y     | الاحصاء     |
| % .    | كيمياء اجيولوجيا | %1.    | ميكروبيولوجي           | %14    | علوم الحاسب |
| 70     | 11331            | %10    | کیمیاء / میکرو بیولوجي | %40    | الفيزياء    |
|        |                  | %1.    | علم الحيوان            | %14    | علوم المواد |
|        |                  | %0     | علم الحشرات            | % ۲ ٨  | الكيمياء    |
|        |                  | %1.    | كيمياء / حيوان         |        |             |
|        |                  | %1.    | كيمياء / حشرات         |        |             |
|        |                  | %0     | كيمياء حيوي            |        |             |
|        |                  | %1.    | كيمياء / كيمياء حيوي   |        |             |
|        |                  | %1.    | فيزياء حيوية           |        |             |
|        |                  | %0     | الكيمياء               |        |             |

| TANF-QA Y 1 | صفحة رقم<br>:۱۷/۱٦ | مدة الحفظ : دائم | تاريخ التعديل:// | تاريخ الإصدار: ٢٠١٤/٠٩/٠١ | اصدار/ تعدیل : ۱/۰ |
|-------------|--------------------|------------------|------------------|---------------------------|--------------------|

وحيث أن نسب التوزيع التي اقرها مجلس الكلية تتفق مع ما مبق وإن قرره مجلس الجامعة في ٢٠٢٠/٨/٢٠ والمعتدة حتى ٢٠٢١/٨/٢١

وحيث أن مجلس شنون التعليم والطلاب يختص بتنظيم قبول الطلاب في مرحلة البكالوريوس أوالليسانس.

تم عرض الموضوع على مجلس شنون التعليم والطلاب بجلسته المنعقدة ٢٠٢١/٧/٢٥ حيث ناقش المجلس الموضوع في ضوء ما يلي :-

• احكام اللائحة الداخلية الجديدة ( بنظام الساعات المعتمدة) الصادرة بيالقرار الوزاري رقم (٧٢٢) بتاريخ المديدة والتي تحدد مجالات التتخصصات والشعب الدراسية التي يتم منح درجة البكالوريوس في العلوم فيها للطلاب.

Charles of the last of the last of the las

• نسب توزيع الطلاب المنقولين من المستوي الأول للدراسة بالمستوي الثاني والتي سبق وان وافق عليه مجلس الجامعة والمشار البة بعالية

قرار مجلس كلية العلوم بجلستة المنعقدة بتاريخ ٢٠٢١/٧/١٣ والمشار الية بعالية

- وقرر المجلس :- الموافقة على قرار مجلس كلية العلوم بجلستة المنعقدة بتاريخ ٢٠٢١/٧/١٣ بشان قواعد ونسب توزيع الطلاب المقيدين بالمستوى الأول على الشعب الدراسية بالمستوى الثاني بالكلية لتشعيب الطلاب في العام الجامعي ٢٠٢٢/٢٠٢١ وذلك بعد موافقة الأقسام العلمية وعلى النحو الموضح تفصيلا بالمذكرة المعروضة وكتاب الكلية المرفق واوصى المجلس بعرض الموضوع على مجلس الجامعة للاختصاص .

## بناء على ما تقدم

- والأمر معروض علي سيادتكم للتفضل برفع الموضوع للسيد أ.د/ رئيس الجامعة للتكرم بعرضه علي مجلس الجامعة .

| د/هماراهمای                                                               | تراسع:                  | تادیر عبد لعزوز ر<br>ادر عبد العزوز ر | الاسم: عنوانسم : التربيع : التربيع : | V2-1/12.1, | الإسم :<br>فترقيع :<br>التاريخ : |
|---------------------------------------------------------------------------|-------------------------|---------------------------------------|--------------------------------------|------------|----------------------------------|
| رم د/دیش الجاسم<br>الوافق علم عصم<br>المرافق علم عامن<br>المرافق علم عامن | يمنع للسيد<br>للننضل ما |                                       | Points                               | عرجم محب   | القــــران                       |
| مرمانه حرب                                                                |                         |                                       |                                      | 76         |                                  |
| · Ok                                                                      |                         |                                       |                                      |            |                                  |

## نظام التشعيب الإلكترونى لطلاب كلية العلوم

نتيجة التشعيب الإلكتروني لطلاب المستوى الثاني للعام الجامعي 2020-2021

مجموعة العلوم الطبيعية :- 338 طالب

| الشعبة      | الحد الأدنى للمعدل التراكمي | عدد الطلاب<br>المقبولين | نسبة الطلاب<br>المقبولين |
|-------------|-----------------------------|-------------------------|--------------------------|
| الر ياضيات  | 1.03                        | 32                      | % 9.47                   |
| الإحصاء     | 1.13                        | 24                      | % 7.1                    |
| علوم الحاسب | 2.35                        | 61                      | % 18.05                  |
| الفيزياء    | 1.21                        | 85                      | % 25.15                  |
| علوم المواد | 1.96                        | 41                      | % 12.13                  |
| الكيمياء    | 2.63                        | 95                      | % 28.11                  |

مجموعة العلوم الجيولوجية :-64 طالب

| الشعبة          | الحد الأدنى<br>للمعدل التراكمي | عدد الطلاب<br>المقبولين | نسبة الطلاب<br>المقبولين |
|-----------------|--------------------------------|-------------------------|--------------------------|
| 11              | 2.16                           | 23                      | % 35.94                  |
| جيولوجيا<br>نسا | 1.34                           | 21                      | % 32.81                  |
| جيو فيزياء<br>· | 2.82                           | 20                      | % 31.25                  |
| مياء/جيولوجيا   | 2.82                           | 20                      |                          |

وكيل الكلية لشنون التعليم والطلاب

حسر سيد

مدير وحدة الإرشاد الأكاديمي

, dieze